## **Document**

If the conditions to start ex AutoJob are fulfilled for at least one document, this document will be opened. The document can be checked out and opened as a "Read only"-copy or checked out with all attached articles. Closing may be handled differently also, depending of the process to be carried out.

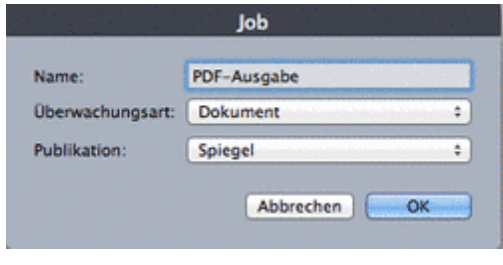